### Basic statistics and plots

Presenter: Steve Baskauf steve.baskauf@vanderbilt.edu

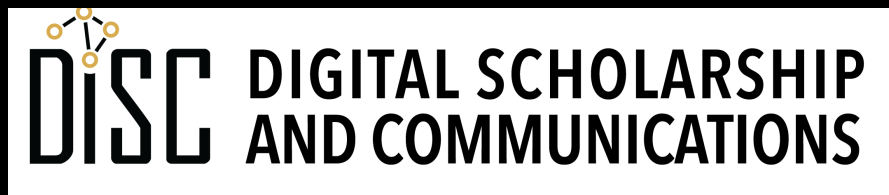

Jean & Alexander Heard **IR** H.

## CodeGraf landing page

• vanderbi.lt/codegraf

#### Missing data in R

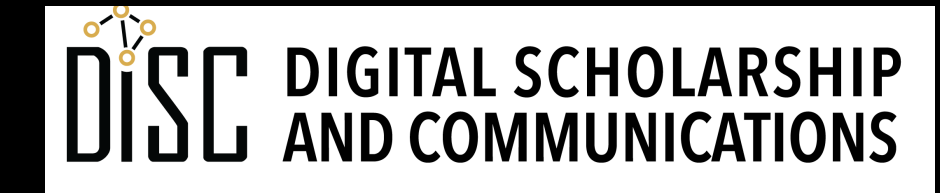

Jean & Alexander Heard **JBRARIES** 

## Missing data indicators

• R's built-in indicators for **missing data**:

**NA** ("not available") means there is a value, but it's missing; length =1 NULL means no value; length=0

#### **vector** with missing  $<-c(1, 2, NA, 3)$

- NA will prevent some calculations from displaying a value. Example: **mean(vector\_with\_missing)**
- This behavior can be overridden by removing NAs: **mean(vector\_with\_missing, na.rm = TRUE)**
- "NA" can be used for missing data in tables instead of (ambiguous) blank cells

## What happens when we read in a CSV?

- Files do not have a "magic" missing data indicator, only text.
- Missing data in a CSV may be:
	- an empty cell (a cell containing the empty string "")
	- a special series of characters ("-9999", "N/A", etc.)
	- coded data (particular numbers for particular reasons, e.g. age = "999" means age not known, age = "998" means participant refused to provide age)

#### CSV Import rules

- Rule for tibbles **read\_csv()** is: **"NA", "" -> NA**
- Default rule for local file **read.csv()** is:
	- **number columns: "NA", "" -> NA**
	- **character columns: "NA" -> NA**
- **read.csv()** other values can be set using the argument:

**na.strings = c("-9999", "NaN")**

• **read.csv()** to suppress all conversion and read everything in as a character string (not factor) except **"NA"**, use the argument:

**colClasses = "character"**

#### Basic statistical quantities

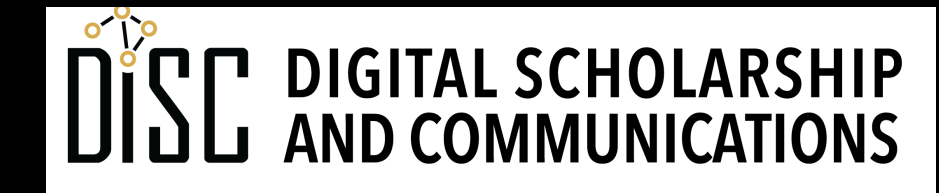

Jean & Alexander Heard **JBRARIES** 

Basic stats on a vector of continuous numbers

- Count of observations: **length()**
- Average (no NAs): **mean()**
- Standard deviation (no NAs): **sd()**
- Summary: **summary()**
- Quantiles (no NAs): **quantile()**

### Problems with stats on Nashville schools data

• **mean(schools\_data\$Asian)** outputs NA when missing data present

- **quantile(schools\_data\$Asian)** will not do analysis with missing data
- Examine data! Should there be missing data ???
	- Should high schools report no first graders as missing data?
	- Should any school report no Asian students as missing data?

#### Procedural vs. vectorized paradigm

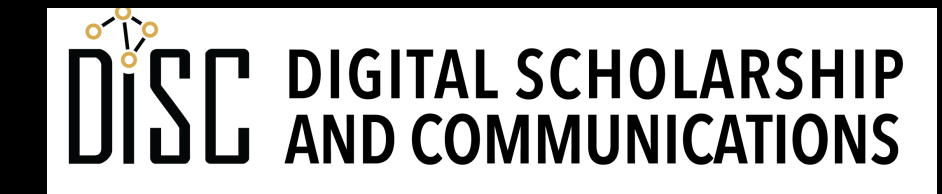

Jean & Alexander Heard **TRRA RI** E

#### Procedural vs. vectorized programming

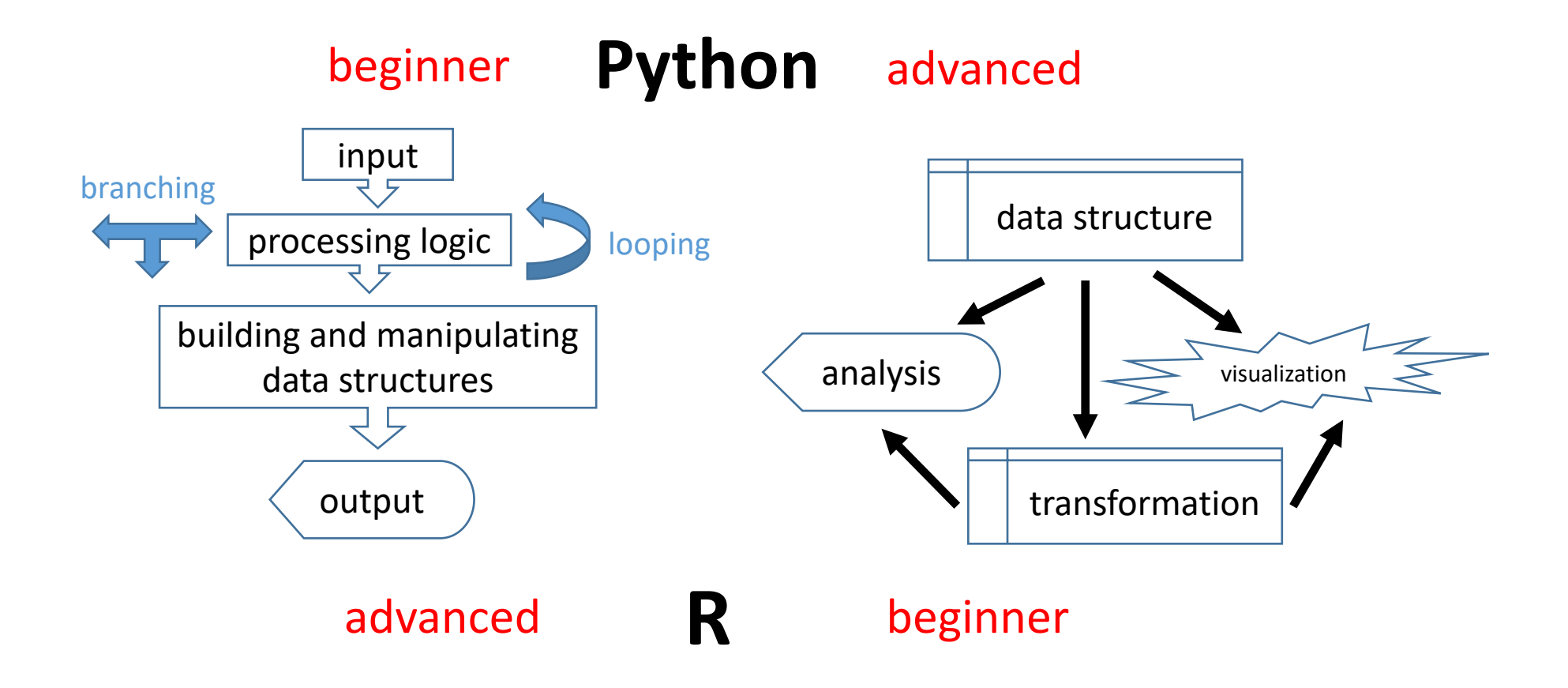

#### Python script to read CSV and replace missing data with zeros

```
import csv
from statistics import mean
# read from a CSV file into a list of dictionaries
def read_dict(filename):
    with open(filename, 'r', newline='', encoding='utf-8') as file object:
        dict_object = csv.DictReader(file_object)
        array = []
        for row in dict_object:
            array.append(row)
    return array
filename = 'Metro_Nashville_Schools.csv'
schools_data = read_dict(filename)
asian_no_missing = []
for school in schools_data:
    if school['Asian'] == '':
        asian_no_missing.append(0)
    else:
        asian_no_missing.append(int(school['Asian']))
mean(asian_no_missing)
```
## **is.na()** function

The function returns **TRUE** when the argument is NA and **FALSE** when it's anything else

- $>$  is.na(NA)
- [1] TRUE
- $>$  is.na(3)
- [1] FALSE

#### R script to read CSV and replace missing data with zeros

```
schools_data <- read_csv("Metro_Nashville_Schools.csv")
schools_data$Asian[is.na(schools_data$Asian)] <- 0
mean(schools_data$Asian)
```
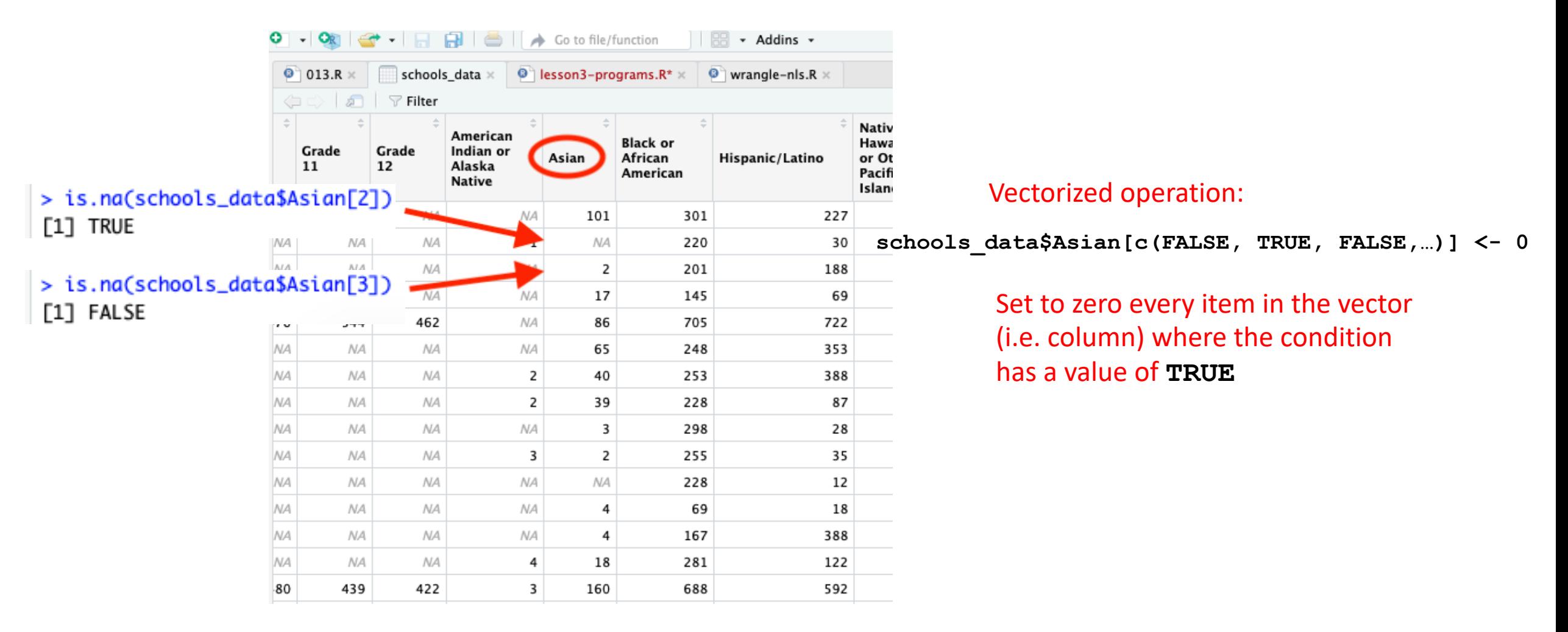

#### Basic plots

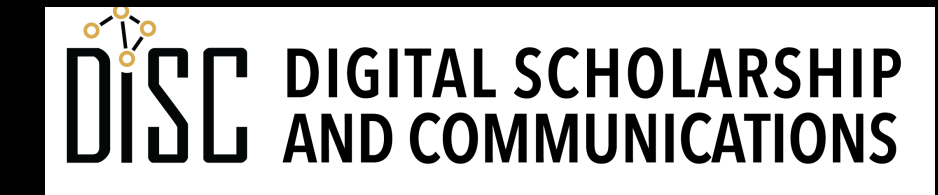

Jean & Alexander Heard IBRARIES

## "Built-in" plots vs. ggplot

- **Built-in R plots** are very easy to use but are limited in one's ability to customize them.
- The ggplot2 library, part of the tidyverse package, embodies "a deep philosophy of visualization". The **ggplot() function** produces highly customizable plots but has a much greater learning curve.
- ggplot will be covered in a later series of lessons.

## **hist()** function

- hist() generates a histogram showing the distribution of data in a vector.
- The plot appears in RStudio's lower right pane under the **plots** tab.

# **plot(y ~ x)**

- The **plot()** function is a simple way to generate a two-dimensional plot.
- The dependent (**y**) variable is listed before the tilde
- The independent (**x**) variable is listed after the tilde
- If **x** is a:
	- **discontinuous** factor (i.e. categories), **plot()** generates a box-and-whisker plot.
	- **continuous** variable (i.e. numbers), **plot()** generates an x-y scatter plot.
- In either case, **y** must be continuous.

### generate a linear model with **lm()**

- The **lm(y ~ x)** function is used to generate a variety of **linear models** depending on the values of **y** and **x**. Linear models analyze the relationship between two variables.
- When **x** and **y** are both continuous, **lm()** performs a **linear regression**.
	- the model provides the slope and intercept
	- **abline(model)** inserts a **trendline** on a scatterplot.
	- **summary(model)** provides the results of the linear regression **statistical test**.